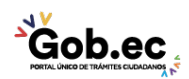

Registro Único de Trámites y Regulaciones

Código de Trámite: IESS-032-01-04 Página 1 de 2

## Información de Trámite

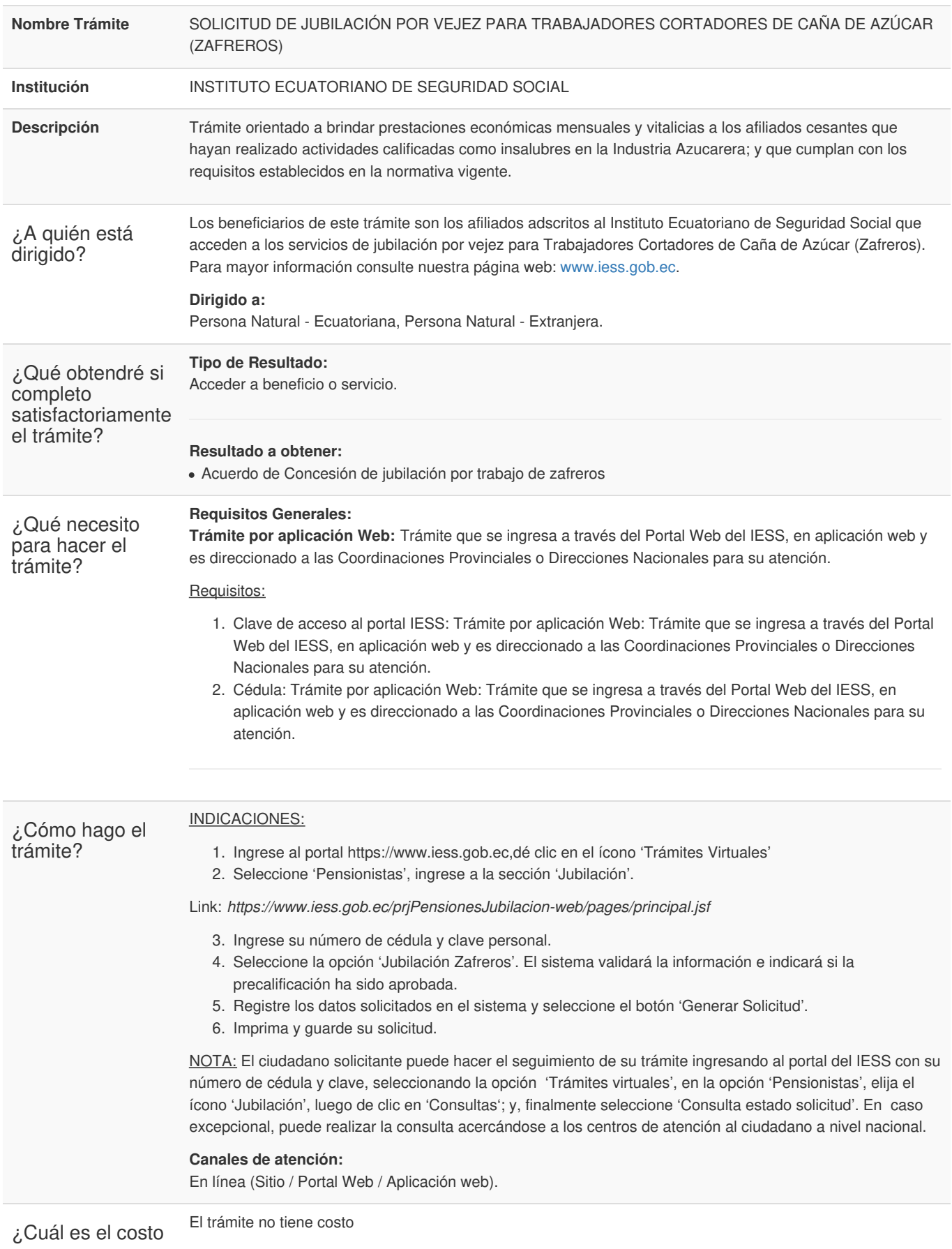

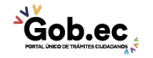

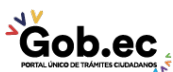

Registro Único de Trámites y Regulaciones

Código de Trámite: IESS-032-01-04 Página 2 de 2

del trámite?

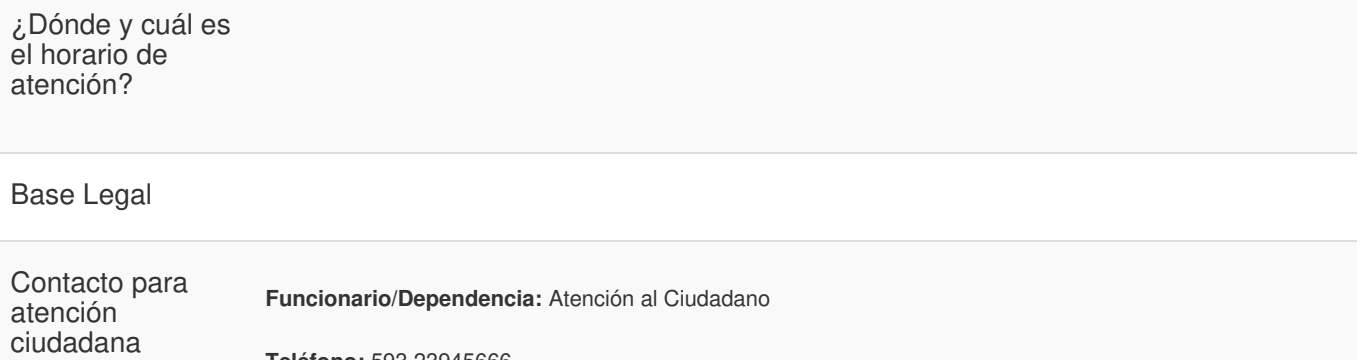

Transparencia

**Teléfono:** 593 23945666

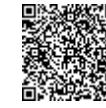

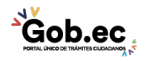